# Knowledge Tracing

Lukas Olson, Marjorie Ivy, Roshni Dhanasekar, and Varun Krishnaswamy

<https://github.gatech.edu/VIP-ITS/Knowledge-Tracing>

**Problem:** Normal quiz apps, e.g. Quizlet, Kahoot, help you study on the go, but how do you prioritize what to study?

**Solution:** Knowledge tracing predicts what a student knows so we can recommend what they need to study.

#### **Architecture**

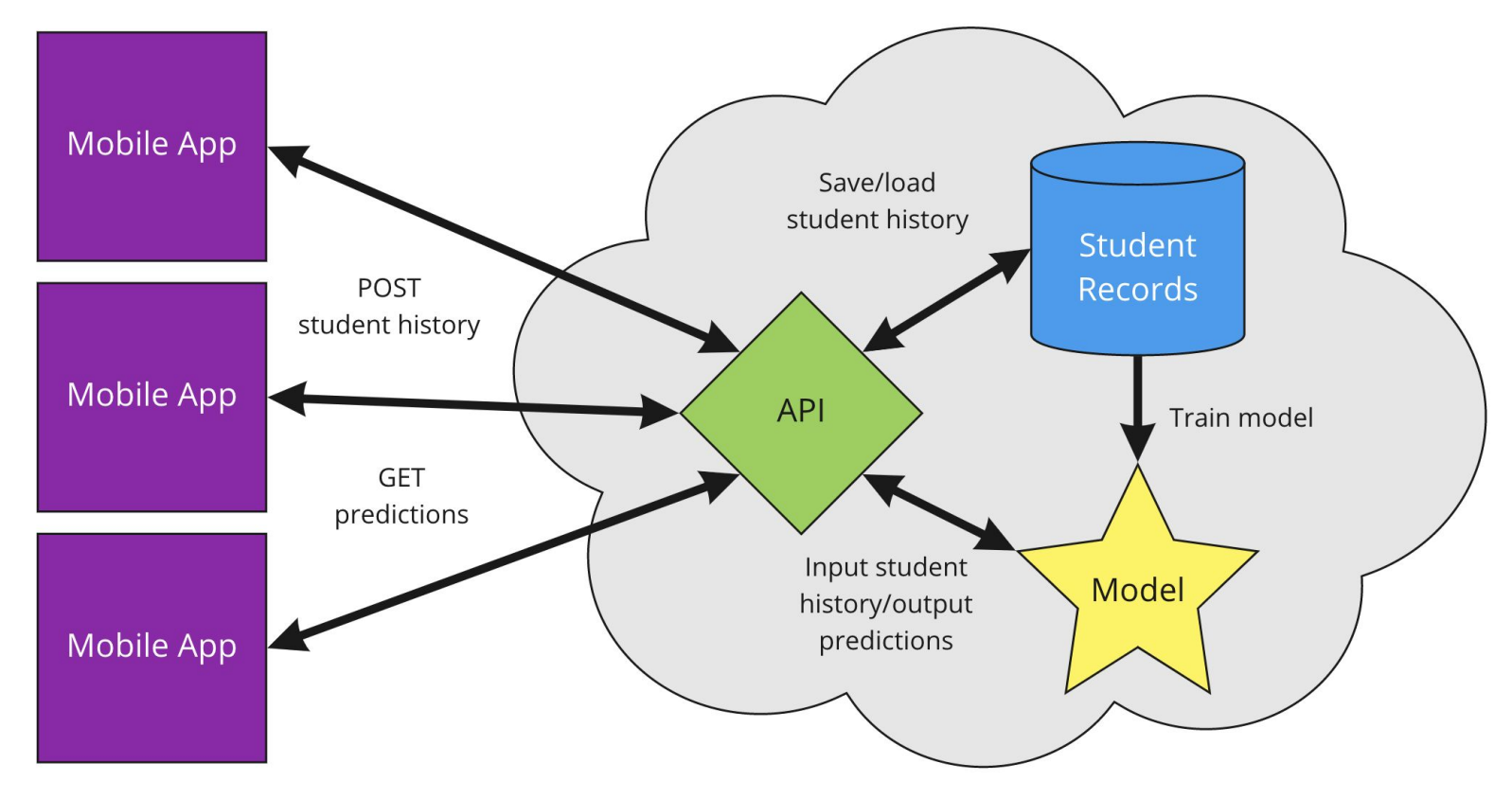

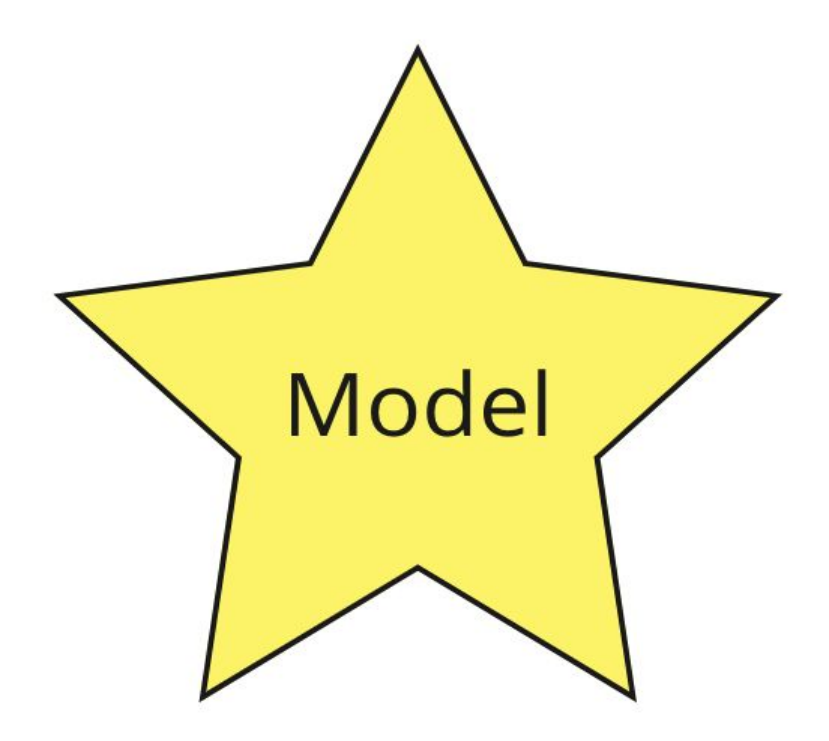

Predict the probability that a student will answer a question correctly given their previous answers to other questions.

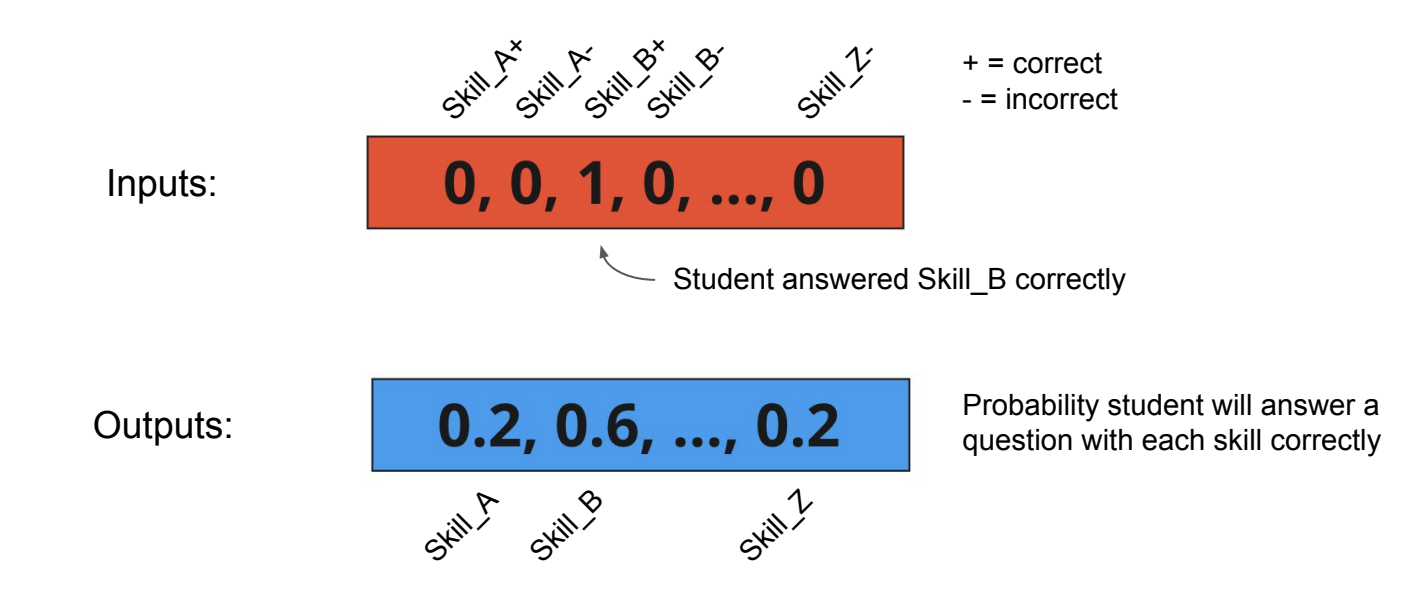

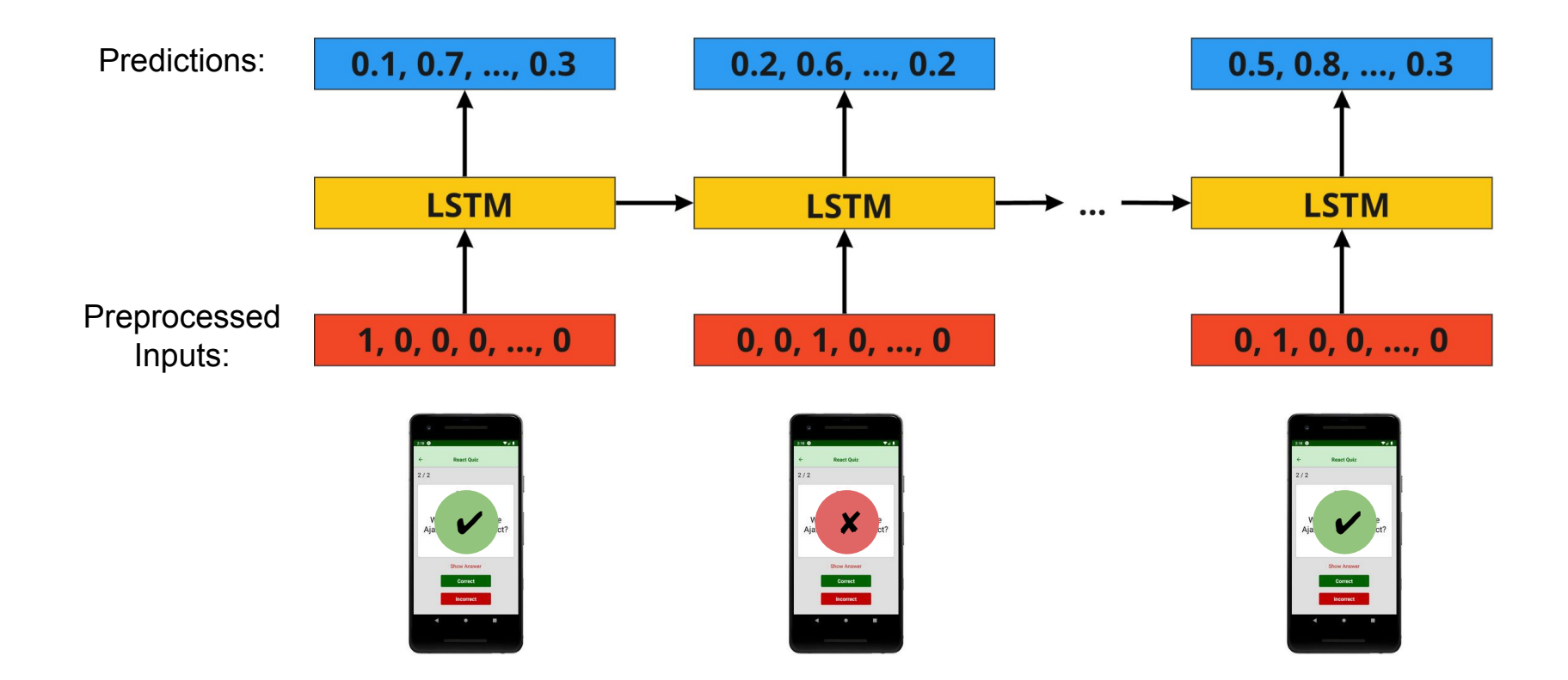

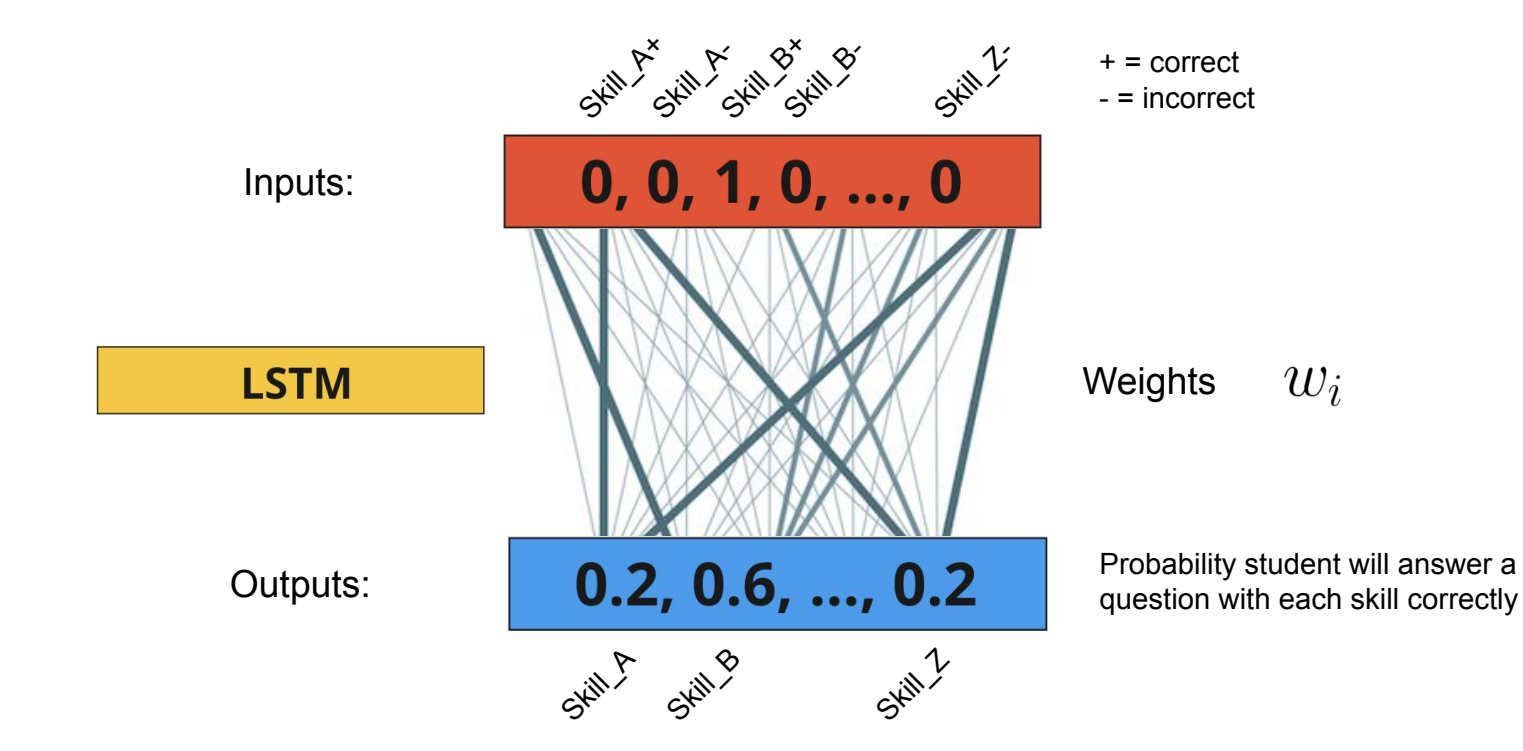

#### LSTM

Model: A stack of Long Short-Term Memory cells that remember past data. Trained by backpropagation.

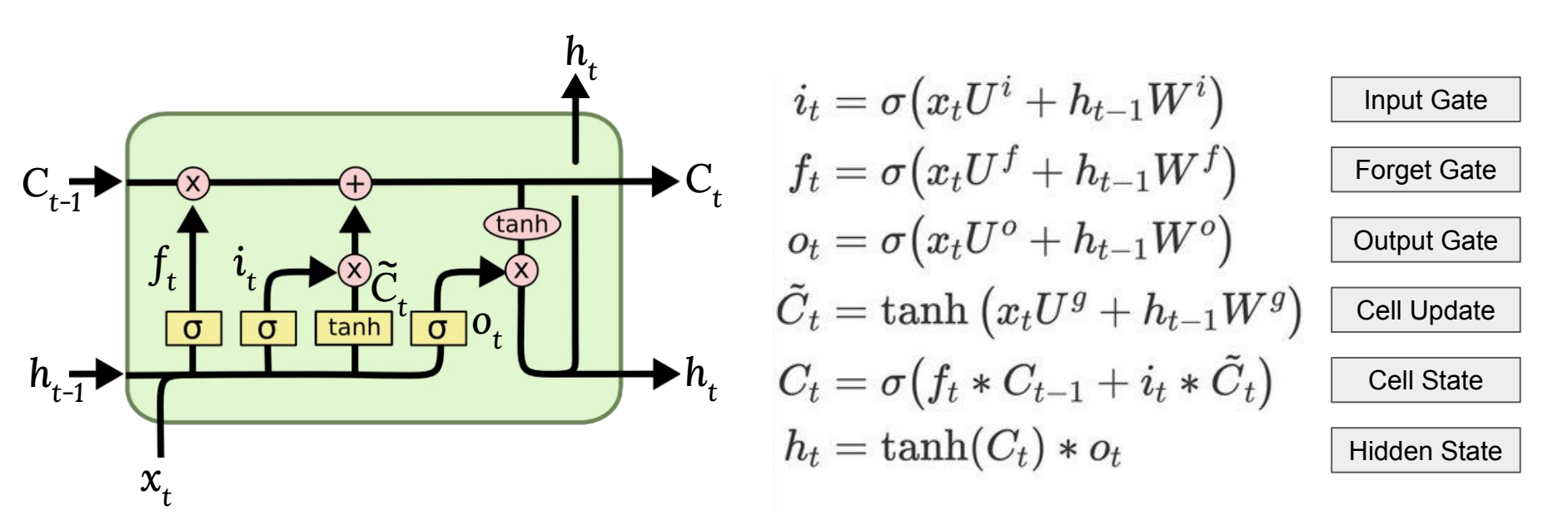

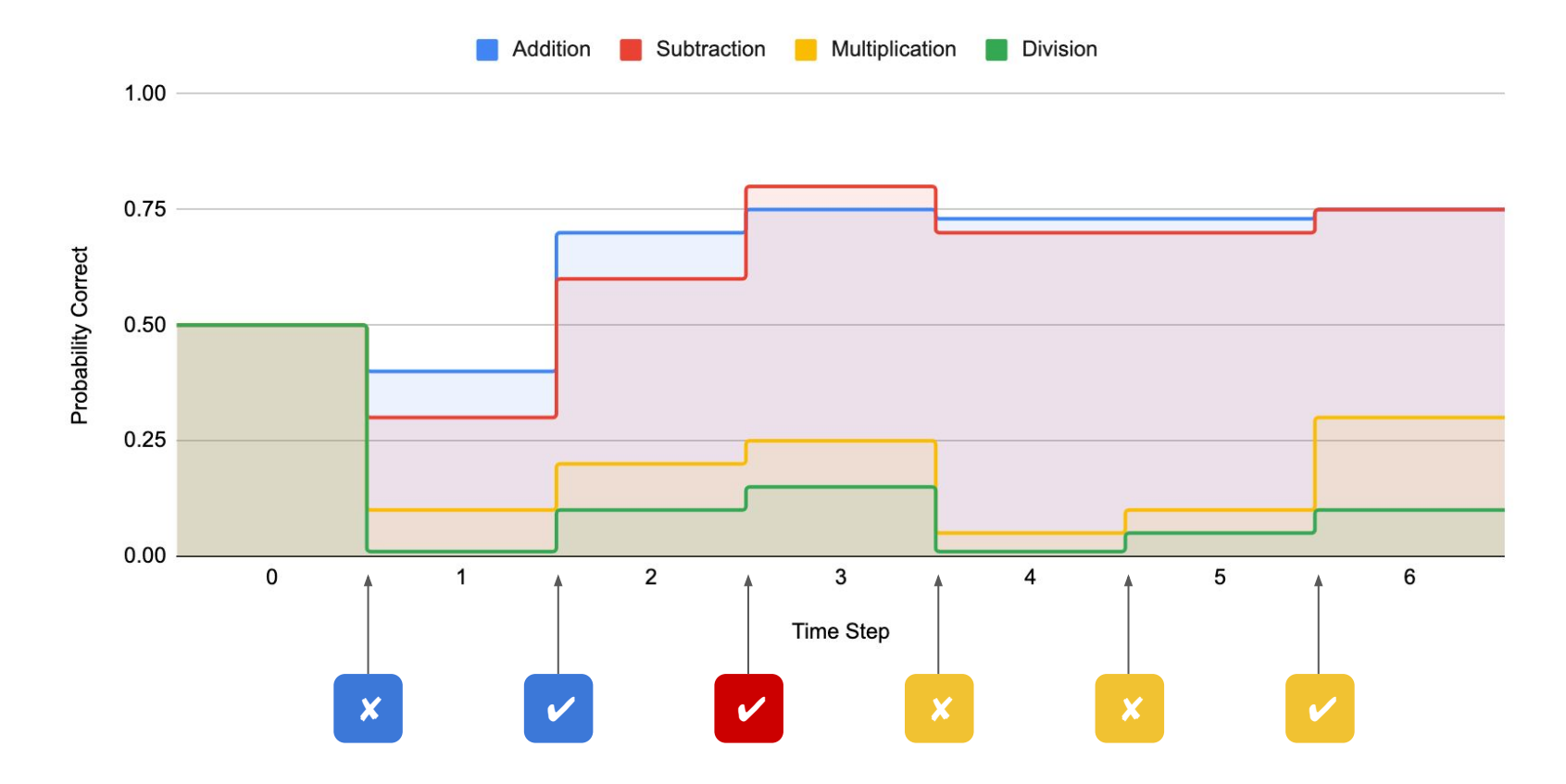

 $\text{Loss} = -\frac{1}{\text{output}}\sum_{i=1}^{\text{size}} y_i \cdot \log \hat{y}_i + (1-y_i) \cdot \log (1-\hat{y}_i)$ Backpropagation  $size$ **Loss**  $\vert 0, \vert ..., \vert -1 \vert$ Ground Truth\* $-1.$  $0.1, 0.7, ..., 0.3$  $0.5$ ,  $0.8$ , ..., 0.3  $0.2, 0.6, ..., 0.2$  $\partial Loss$  $\overline{\partial w_i}$ **LSTM LSTM LSTM**  $0, 0, 1, 0, ..., 0$  $1, 0, 0, 0, ..., 0$  $0, 1, 0, 0, ..., 0$ 

output

\* -1 values are masked (ignored) because that skill was not assessed at that time step

Backpropagation

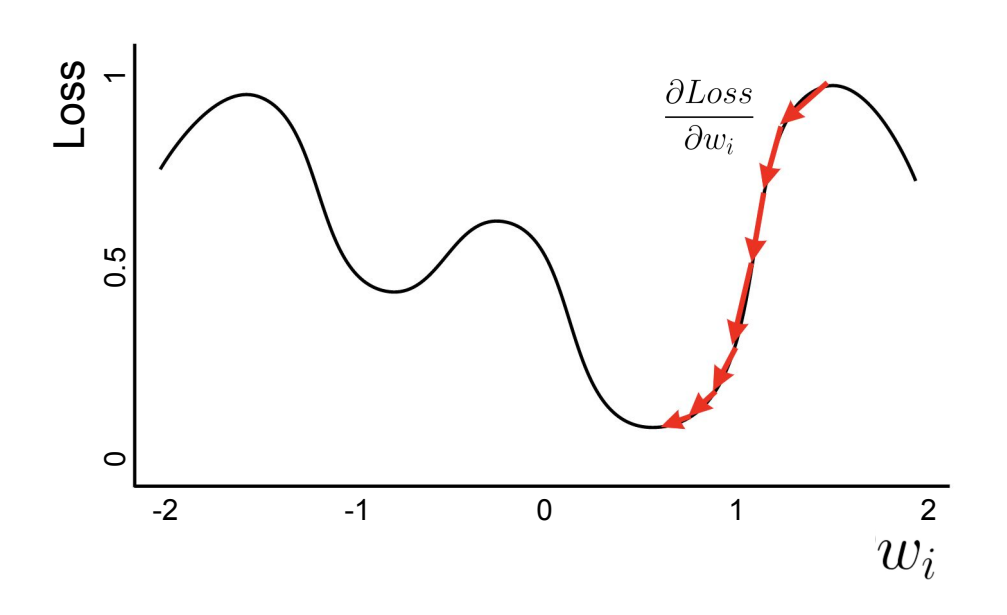

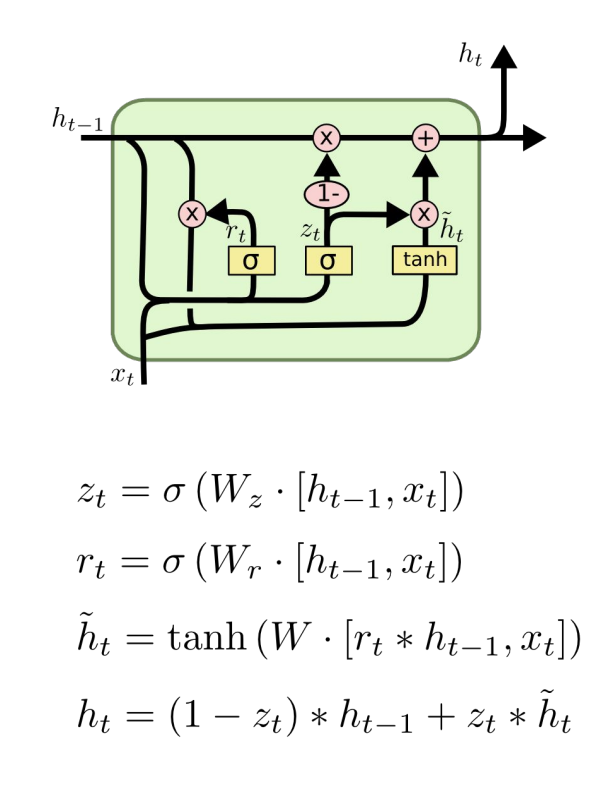

#### Modeling - Hyperparameters Defined

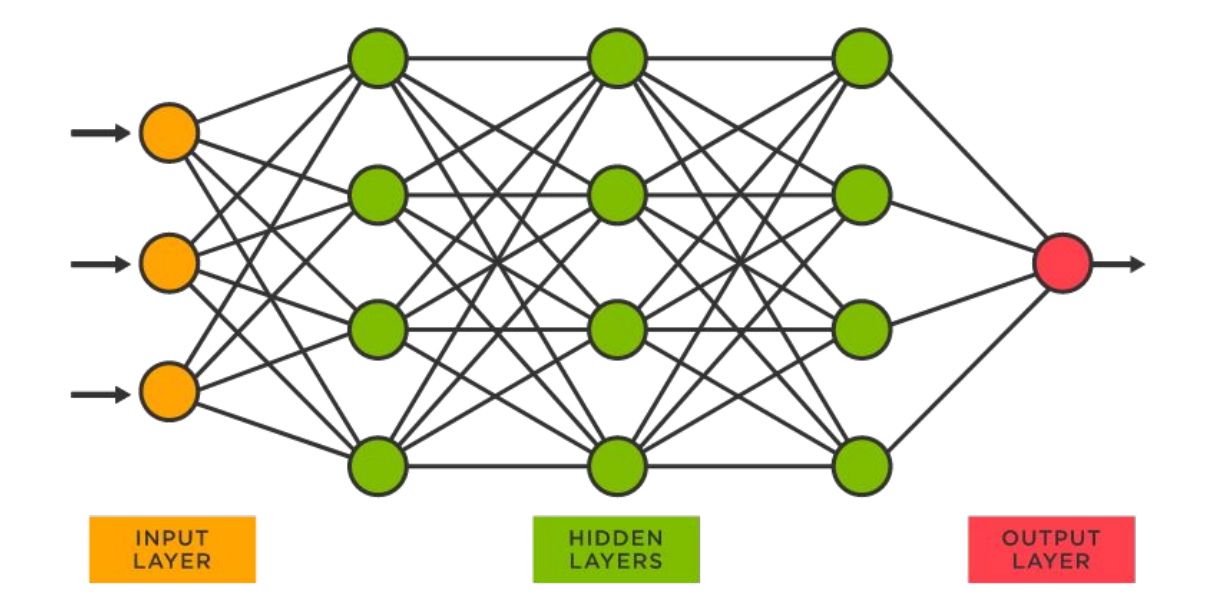

*Batch Size:*

Number of training examples used with one interaction of the neural network

#### *Number of Layers:*

number of hidden layers ○ Ex. image: 3

#### *Hidden Size:*

Number of neurons within each hidden layer ○ Ex. image: 4

#### Modeling - Evaluation Metric

÷

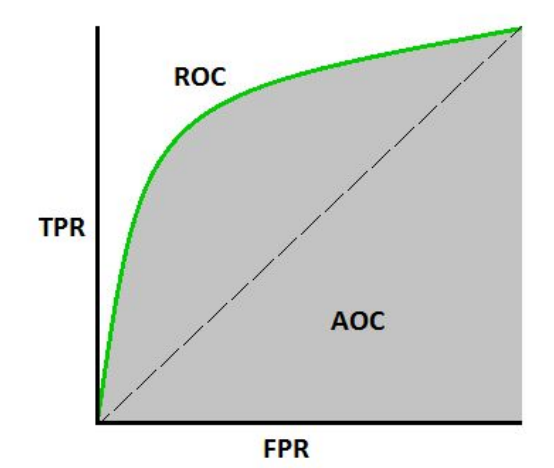

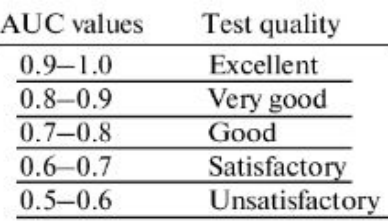

*TPR = True Positive Rate*

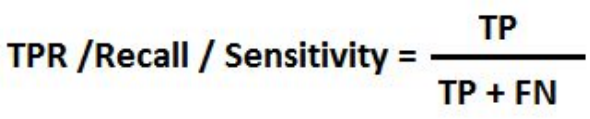

*FPR = False Positive Rate*

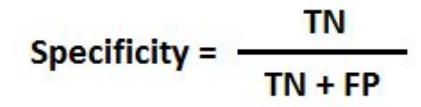

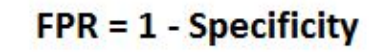

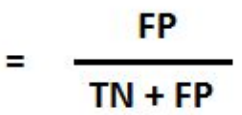

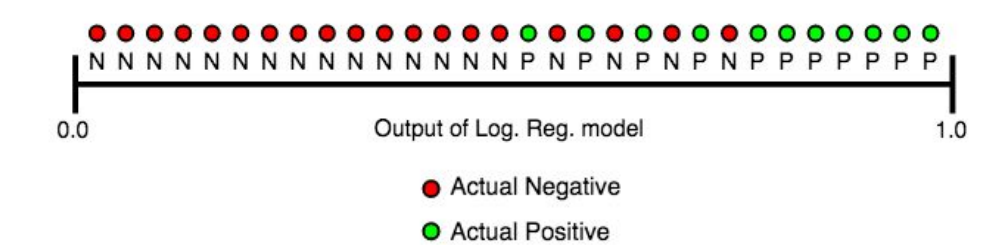

## **Modeling - Results**

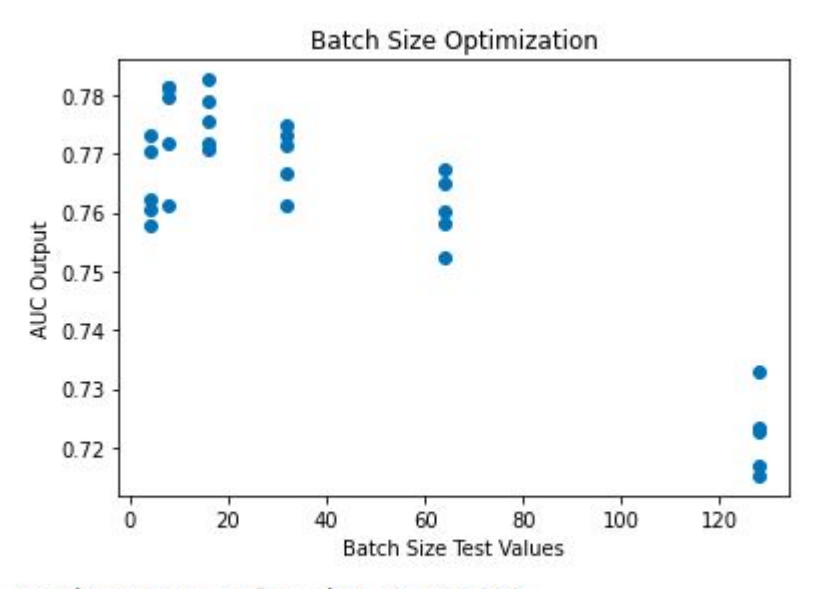

Maximum auc value is: 0.782623 Optimal Batch Size is: 16

```
#train
batch val = []batch auc = [ ]def batch test():
    count = 2while count \leq 8:
        BATCH SIZE = 2**count
        batch val.append(BATCH SIZE)
        print(BATCH SIZE)
        train loader = qet data loader('../data/2009 skill
        test loader = get data loader('../data/2009 skill )
```
logging.getLogger().setLevel(logging.INFO)

# Initialize and train model dkt = DKT(NUM QUESTIONS, HIDDEN SIZE, NUM LAYERS) dkt.train(train loader, epoch=50)

#### # Evaluate model  $auc = dkt.event(test loader)$ batch auc.append(auc)

```
print("auc: <math>6.6f" % auc)
```
 $count+=1$ 

#### Modeling - Results con.

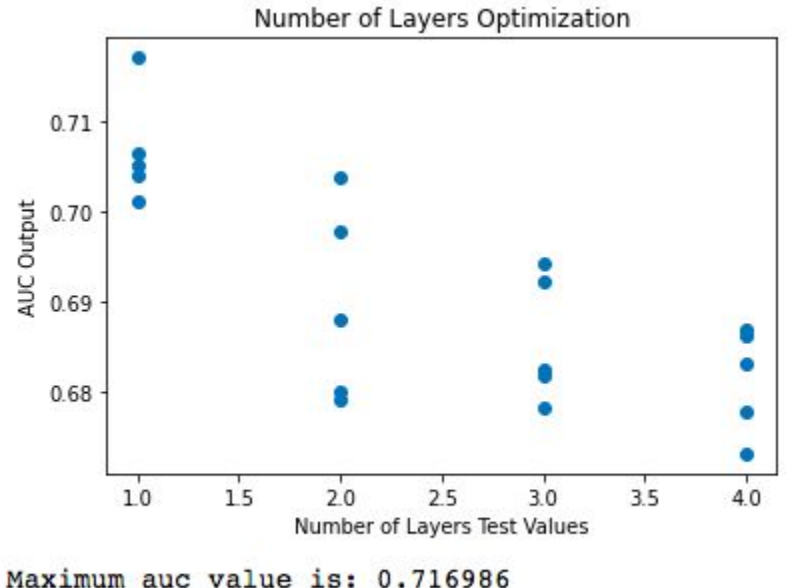

Optimal Number of Layers is: 1

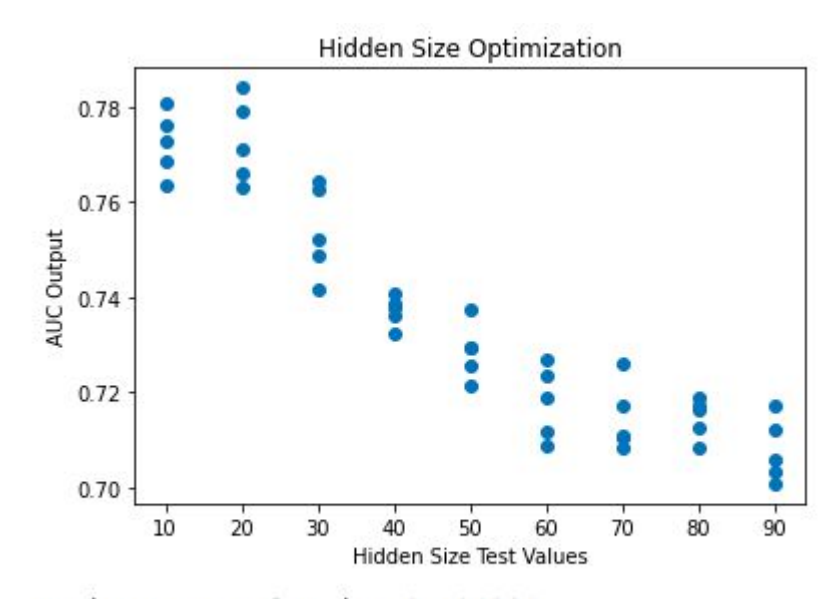

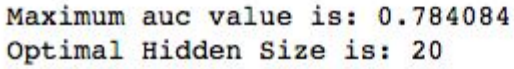

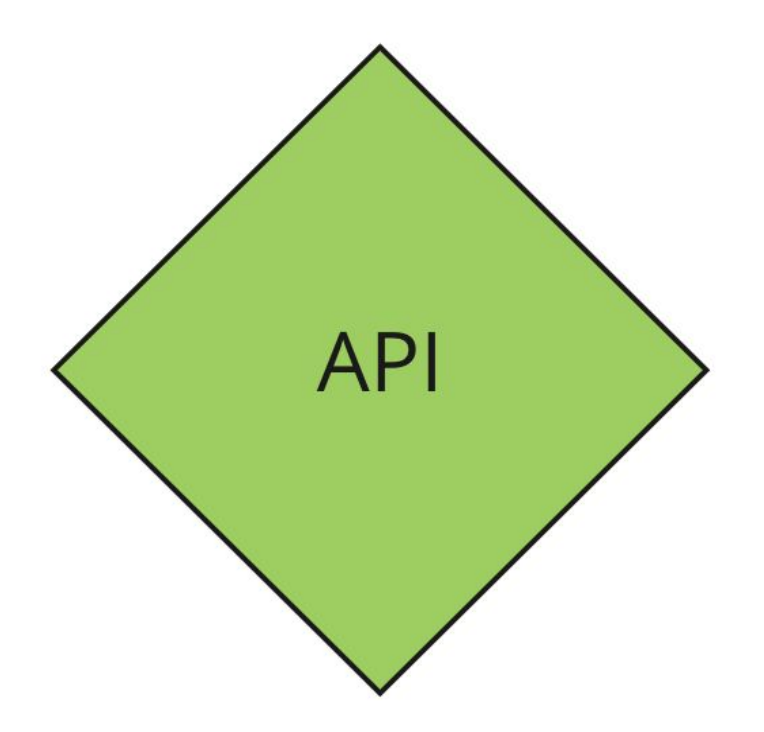

## API (Marjorie)

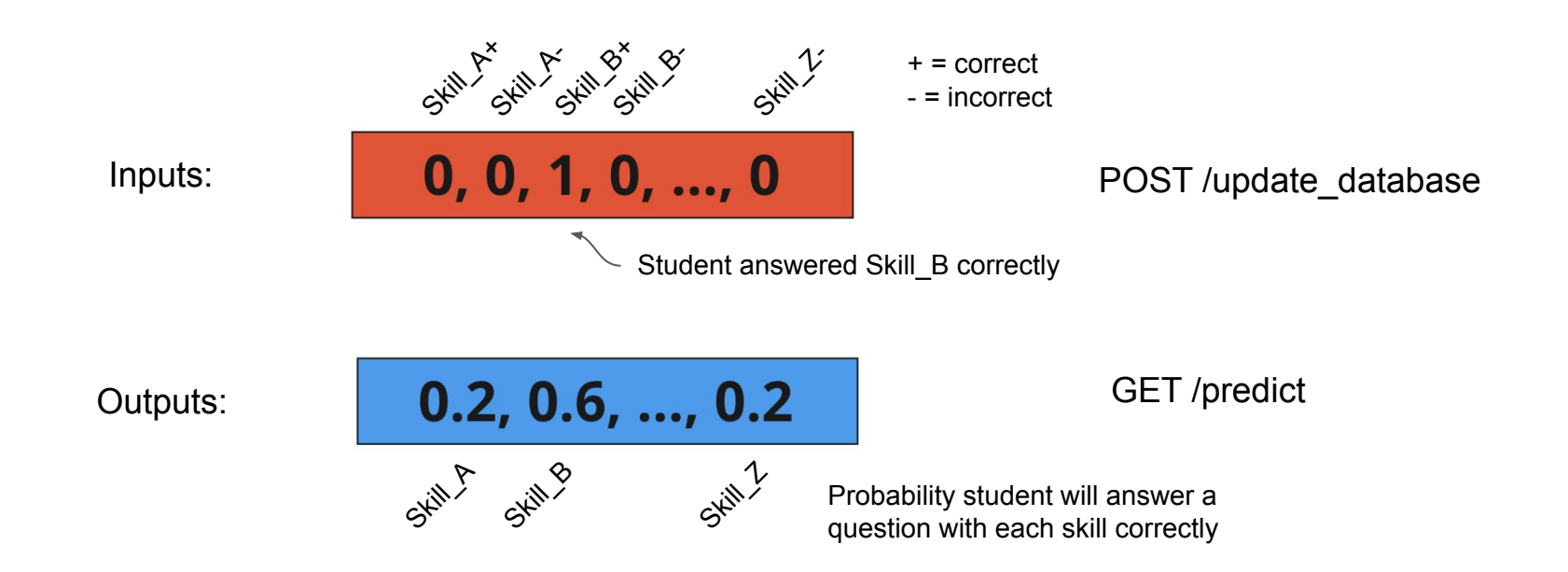

#### API - POST/update\_database

```
"student_id" : "a1b2c3d4",
"history": [
\{ "timestamp": 
"2021-10-03T10:33:54.073001+00:00",
         "skill_id": "skill_A",
         "score": 0
     },
\{ "timestamp": 
"2021-10-04T10:33:54.073001+00:00",
         "skill_id": "skill_C",
         "score": 0
     },
\{ "timestamp": 
"2021-10-05T10:33:54.073001+00:00",
         "skill_id": "skill_B",
         "score": 1
 }
  ]
```
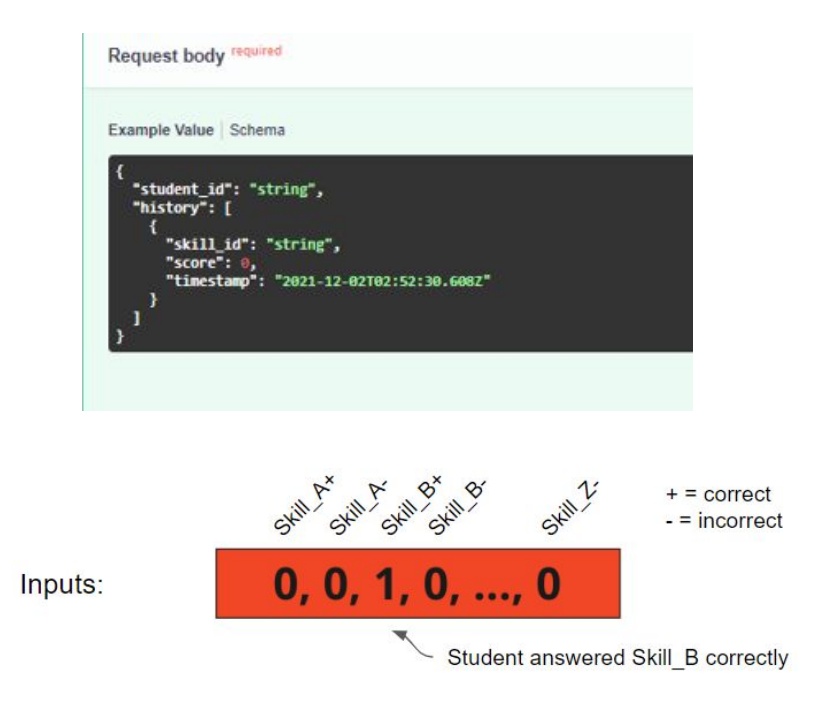

#### API - POST/update\_database

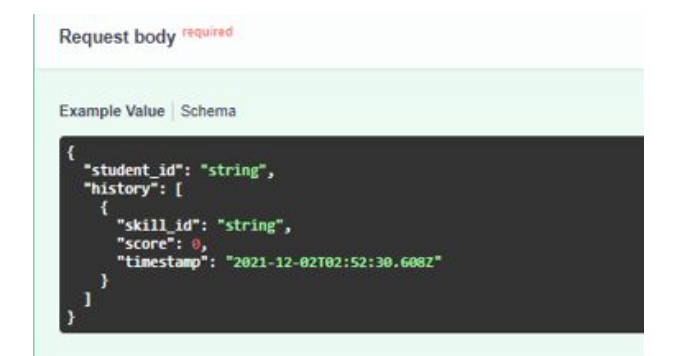

```
Т
 \overline{\bullet} 0 : {
    "skill id" : "skill A"
    "score": 0
    "timestamp": "datetime.datetime(2021, 12, 8, 1, 19)"
 Ŧ
 \overline{1} : {
    "skill_id": "skill_B"
    "score" : 1"timestamp": "datetime.datetime(2021, 12, 8, 1, 19)"
 3
 72:5"skill_id": "skill_C"
    "score" : 1"timestamp": "datetime.datetime(2021, 12, 8, 1, 19)"
 ٦
```
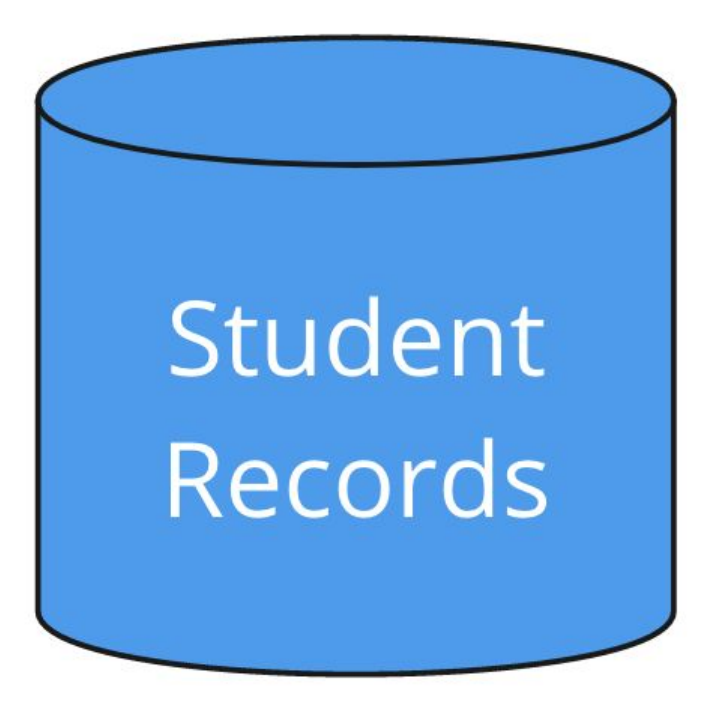

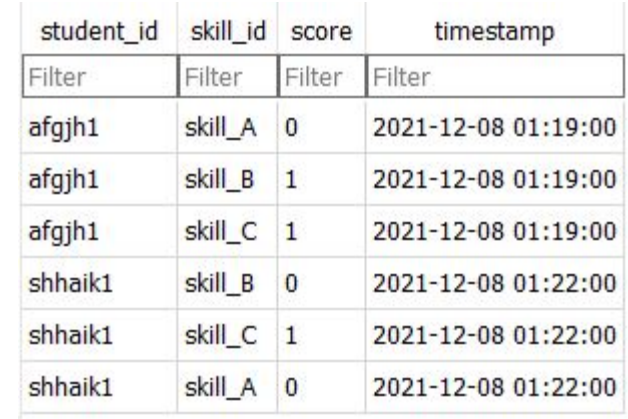

#### API - Validation of Values

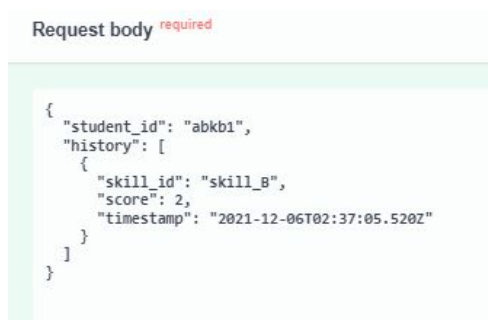

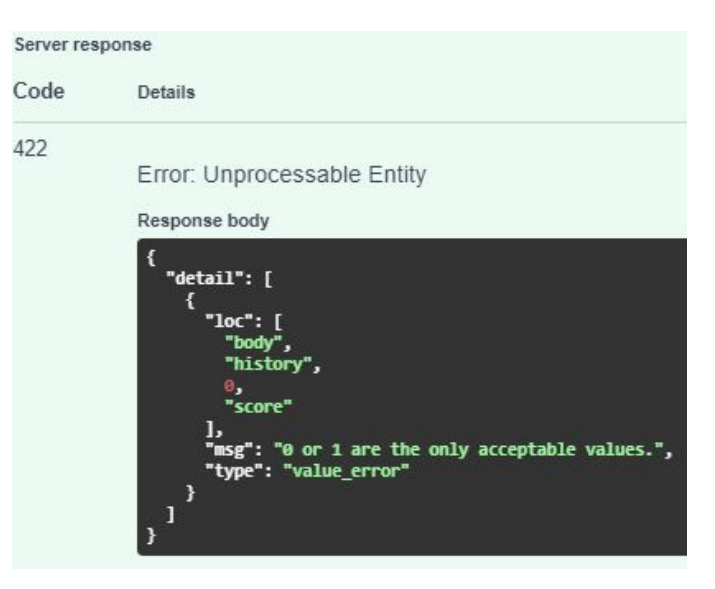

### API - GET/predict

"student\_id": "a1b2c3d4", "predictions": {

"skill\_A": 0.9,

"skill\_B": 0.1,

"skill\_C": 0.54,

}

Request body required Example Value Schema "student\_id": "string"

 $0.2, 0.6, ..., 0.2$ Outputs: SKAN 2 Skill A Skill B

Probability student will answer a question with each skill correctly

#### **API - GET/predict**

Request body required

Example Value Schema

"student\_id": "string"

#### **Predictions**  $\overline{\phantom{a}}$ "skill\_A": 0.74 "skill\_B": 0.86 "skill\_C": 0.22

## Future Work

- Train model on actual ITS data
- Integrate preprocessing and model with API
- Deploy the API in Production
- Evaluate more recent modeling methods (SAKT, AKT, etc)
- Use reinforcement learning for recommendations